## Package 'gDNAinRNAseqData'

December 7, 2023

Title RNA-seq data with different levels of gDNA contamination

Version 1.2.0

Description Provides access to BAM files generated from RNA-seq data produced with different levels of gDNA contamination. It currently allows one to download a subset of the data published by Li et al., BMC Genomics, 23:554, 2022. This subset of data is formed by BAM files with about 100,000 alignments with three different levels of gDNA contamination.

Depends  $R$  ( $> = 4.3$ )

Imports RCurl, XML, ExperimentHub, BiocGenerics, Rsamtools

Suggests BiocStyle, knitr, rmarkdown

VignetteBuilder knitr

License Artistic-2.0

NeedsCompilation no

Encoding UTF-8

biocViews ExperimentHub, ExperimentData, ExpressionData, SequencingData, RNASeqData, Homo\_sapiens\_Data

URL <https://github.com/functionalgenomics/gDNAinRNAseqData>

BugReports <https://github.com/functionalgenomics/gDNAinRNAseqData>

RoxygenNote 7.2.3

git\_url https://git.bioconductor.org/packages/gDNAinRNAseqData

git\_branch RELEASE\_3\_18

git\_last\_commit 596b0a8

git\_last\_commit\_date 2023-10-24

Repository Bioconductor 3.18

Date/Publication 2023-12-07

Author Robert Castelo [aut, cre] (<<https://orcid.org/0000-0003-2229-4508>>)

Maintainer Robert Castelo <robert.castelo@upf.edu>

### <span id="page-1-0"></span>R topics documented:

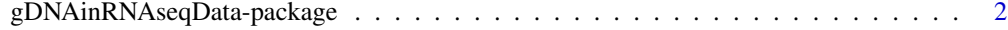

#### **Index** [4](#page-3-0)

gDNAinRNAseqData-package

*RNA-seq data with different levels of gDNA contamination*

#### Description

This package provides access to RNA-seq BAM files containing different levels of genomic DNA (gDNA) contamination.

#### Usage

```
LiYu22subsetBAMfiles(path = tempdir(), offline = FALSE)
```
LiYu22phenoData(bamfiles)

#### Arguments

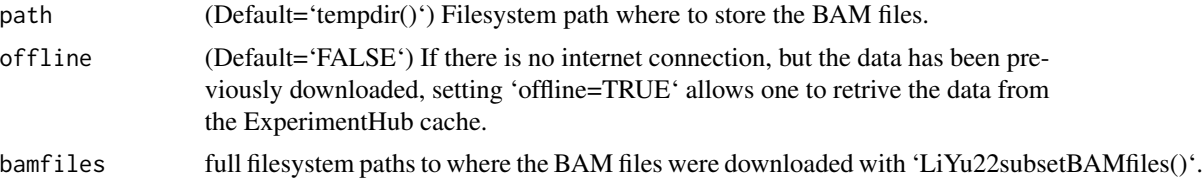

#### Details

Currently, this package allows one to download a subset of the data published in:

Li, X., Zhang, P., and Yu. Y. Gene expressed at low levels raise false discovery rates in RNA samples contaminated with genomic DNA. BMC Genomics, 23:554, 2022.

The subset of the data acccessible through this package corresponds to BAM files containing about 100,000 alignments sampled uniformly at random for the RNA-seq experiments produced from total RNA libraries mixed with different concentrations of gDNA, concretely  $0\%$  (no contamination),  $1\%$ and 10%; see Fig. 2 from Li et al. (2022).

#### Value

'LiYu22subsetBAMfiles()' returns a string character vector of filesystem paths to the downloaded BAM files.

'LiYu22phenoData()' returns a 'data.frame' object with the gDNA contamination levels for the BAM files specified in the 'bamfiles' parameter, according to the publication by Li et al. (2022).

#### Functions

- LiYu22subsetBAMfiles(): downloads the BAM files from the RNA-seq data through the ExperimentHub, and returns the path in the filesystem where the BAM files are stored.
- LiYu22phenoData(): retrieves phenotypic data from the BAM files downloaded with 'LiYu22subsetBAMfiles()'.

#### References

Li, X., Zhang, P., and Yu. Y. Gene expressed at low levels raise false discovery rates in RNA samples contaminated with genomic DNA. BMC Genomics, 23:554, 2022.

#### Examples

```
## for LiYu2subsetBAMfiles()
bamfiles <- LiYu22subsetBAMfiles()
bamfiles
```

```
## for LiYu22phenoData()
bamfiles <- LiYu22subsetBAMfiles()
LiYu22phenoData(bamfiles)
```
# <span id="page-3-0"></span>Index

∗ package gDNAinRNAseqData-package, [2](#page-1-0)

gDNAinRNAseqData *(*gDNAinRNAseqData-package*)*, [2](#page-1-0) gDNAinRNAseqData-package, [2](#page-1-0)

LiYu22phenoData *(*gDNAinRNAseqData-package*)*, [2](#page-1-0) LiYu22subsetBAMfiles *(*gDNAinRNAseqData-package*)*, [2](#page-1-0)